# Worksheet.CreateAreaOfRows(Int32, Int32)

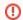

#### Obsolete

This method has been deprecated, as it is not the most efficient way to edit Row properties. Instead, use the Worksheet.GetRowProperties(Int32) method to return the RowProperties object of the desired row.

## **Description**

Returns an Area object representing all the cells in a specified group of rows. An area is a rectangular collection of cells.

C#

public Area CreateAreaOfRows(int firstRow, int numRows)

#### vb.net

Public Function CreateAreaOfRows(ByVal firstRow As Integer, ByVal numRows As Integer) As Area

## **Parameters**

#### firstRow

The 0-based index of the first row.

#### numRows

The number of rows to include.

### Returns

An Area object representing the set of cells in the specified rows.

# **Examples**

#### C#

Area a = ws.CreateAreaOfRows(0, 25);

#### vb.net

Dim a As Area = ws.CreateAreaOfRows(0, 25)